# Package 'rnaturalearthdata'

February 21, 2017

Title World Vector Map Data from Natural Earth Used in 'rnaturalearth' Version 0.1.0 Description Vector map data from <http://www.naturalearthdata.com/>. Access functions are provided in the accompanying package 'rnaturalearth'. License CC0 LazyData true LazyDataCompression xz URL <https://github.com/ropenscilabs/rnaturalearthdata> BugReports <https://github.com/ropenscilabs/rnaturalearthdata/issues> **Depends**  $R$  ( $>= 3.1.1$ ) **Imports** sp  $(>= 1.0.15)$ **Suggests** knitr ( $> = 1.12.3$ ), test that ( $> = 0.9.1$ )

RoxygenNote 6.0.1

NeedsCompilation no

Author Andy South [aut, cre]

Maintainer Andy South <southandy@gmail.com>

Repository CRAN

Date/Publication 2017-02-21 15:17:10

# R topics documented:

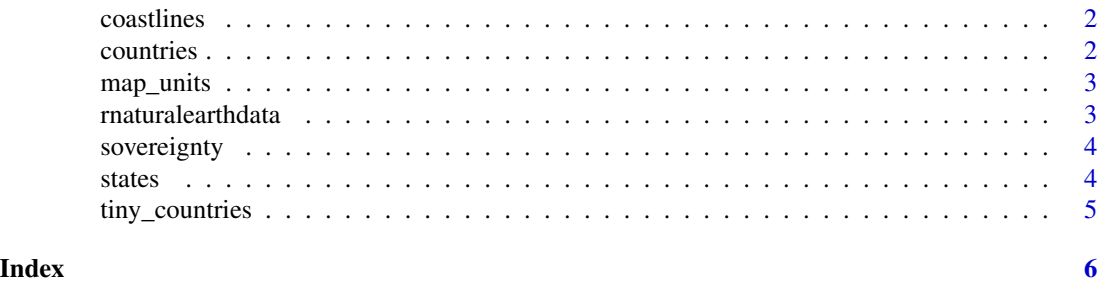

1

<span id="page-1-0"></span>

# Description

coastline lines at scales 1:110m (small), 1:50m (medium). 1:10m (large) are in the package rnaturalearthhires.

#### Usage

coastline110

coastline50

# Format

A SpatialLinesDataFrame

#### Source

[http//www.naturalearthdata.com/download/110m/physical/ne\\_110m\\_coastline.zip](http//www.naturalearthdata.com/download/110m/physical/ne_110m_coastline.zip) [http//www.naturalearthdata.com/download/50m/physical/ne\\_50m\\_coastline.zip](http//www.naturalearthdata.com/download/50m/physical/ne_50m_coastline.zip)

countries *world country polygons from Natural Earth*

# Description

at scales 1:110m (small) and 1:50m (medium). 1:10m (large) are in the package rnaturalearthhires.

#### Usage

countries110

countries50

# Format

A SpatialPolygonsDataFrame

#### Slots

data A data frame with country attributes

# <span id="page-2-0"></span>map\_units 3

#### Source

[http//www.naturalearthdata.com/download/110m/cultural/ne\\_110m\\_admin\\_0\\_countries.](http//www.naturalearthdata.com/download/110m/cultural/ne_110m_admin_0_countries.zip) [zip](http//www.naturalearthdata.com/download/110m/cultural/ne_110m_admin_0_countries.zip)

[http//www.naturalearthdata.com/download/50m/cultural/ne\\_50m\\_admin\\_0\\_countries.zip](http//www.naturalearthdata.com/download/50m/cultural/ne_50m_admin_0_countries.zip)

map\_units *world map\_unit polygons from Natural Earth*

# Description

map\_unit polygons at scales 1:110m (small), 1:50m (medium). 1:10m (large) are in the package rnaturalearthhires. There are more map\_units than countries e.g. United Kingdom is split into England, Scotland, Wales and Northern Ireland.

#### Usage

map\_units110

map\_units50

# Format

A SpatialPolygonsDataFrame

#### Slots

data A data frame with attributes

#### Source

[http//www.naturalearthdata.com/download/110m/cultural/ne\\_110m\\_admin\\_0\\_map\\_units.](http//www.naturalearthdata.com/download/110m/cultural/ne_110m_admin_0_map_units.zip) [zip](http//www.naturalearthdata.com/download/110m/cultural/ne_110m_admin_0_map_units.zip)

[http//www.naturalearthdata.com/download/50m/cultural/ne\\_50m\\_admin\\_0\\_map\\_units.zip](http//www.naturalearthdata.com/download/50m/cultural/ne_50m_admin_0_map_units.zip)

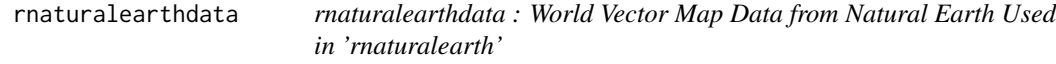

# Description

holds data used by rnaturalearth package from [Natural Earth.](http://www.naturalearthdata.com/)

#### Description

sovereignty polygons at scales 1:110m (small), 1:50m (medium). 1:10m (large) are in the package rnaturalearthhires. There are fewer sovereign states than countries e.g. the Falkland Islands are included with the United Kingdom.

#### Usage

sovereignty110

sovereignty50

#### Format

A SpatialPolygonsDataFrame

# Slots

data A data frame with attributes

#### Source

[http//www.naturalearthdata.com/download/110m/cultural/ne\\_110m\\_admin\\_0\\_sovereignt](http//www.naturalearthdata.com/download/110m/cultural/ne_110m_admin_0_sovereignty.zip)y. [zip](http//www.naturalearthdata.com/download/110m/cultural/ne_110m_admin_0_sovereignty.zip)

[http//www.naturalearthdata.com/download/50m/cultural/ne\\_50m\\_admin\\_0\\_sovereignty.](http//www.naturalearthdata.com/download/50m/cultural/ne_50m_admin_0_sovereignty.zip) [zip](http//www.naturalearthdata.com/download/50m/cultural/ne_50m_admin_0_sovereignty.zip)

states *state (admin level 1) polygons from Natural Earth*

#### Description

For Australia, Brazil, Canada and USA, at 1:50m (medium) resolution. The package rnaturalearthhires has all world countries at 1:10m (high) resolution.

#### Usage

states50

#### Format

A SpatialPolygonsDataFrame

# <span id="page-4-0"></span>tiny\_countries 5

# Slots

data A data frame with attributes

#### Source

[http//www.naturalearthdata.com/download/50m/cultural/ne\\_50m\\_admin\\_1\\_states.zip](http//www.naturalearthdata.com/download/50m/cultural/ne_50m_admin_1_states.zip)

tiny\_countries *tiny countries points from Natural Earth*

# Description

small country points at scales 1:110m (small), 1:50m (medium).

### Usage

tiny\_countries110

tiny\_countries50

#### Format

A SpatialPointsDataFrame

## Source

[http//www.naturalearthdata.com/download/110m/physical/ne\\_110m\\_tiny\\_countries.zip](http//www.naturalearthdata.com/download/110m/physical/ne_110m_tiny_countries.zip) [http//www.naturalearthdata.com/download/50m/physical/ne\\_50m\\_tiny\\_countries.zip](http//www.naturalearthdata.com/download/50m/physical/ne_50m_tiny_countries.zip)

# <span id="page-5-0"></span>Index

```
∗Topic datasets
    coastlines, 2
    countries, 2
    map_units, 3
    sovereignty, 4
    states, 4
    tiny_countries, 5
coastline110 (coastlines), 2
coastline50 (coastlines), 2
coastlines, 2
coastlines110 (coastlines), 2
coastlines50 (coastlines), 2
countries, 2
countries110 (countries), 2
countries50 (countries), 2
map_units, 3
map_units110 (map_units), 3
map_units50 (map_units), 3
rnaturalearthdata, 3
rnaturalearthdata-package
        (rnaturalearthdata), 3
sovereignty, 4
sovereignty110 (sovereignty), 4
sovereignty50 (sovereignty), 4
states, 4
states50 (states), 4
tiny_countries, 5
```

```
tiny_countries110 (tiny_countries), 5
tiny_countries50 (tiny_countries), 5
```